**SPUR Z: KURVENREICH DURCH DIE LANDE, FOLGE 10**

# Finaler Feinschliff

Wir begeben uns in die Schlussphase unseres Anlagenbaus. Hier ist Fingerspitzengefühl gefragt, denn die Endausgestaltung einer Anlage beinhaltet die wichtigen filigranen Kleinarbeiten.

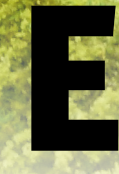

ine Anlage gewinnt gerade durch ihre vielen<br>Details an Atmosphäre: die vorbildliche Bemalung<br>der Gebäude und Felsenstrukturen, die passende<br>Ausgestaltung von Kleinmotiven wie die Vervoll-<br>ständigung von Gehöften mit vieler Details an Atmosphäre: die vorbildliche Bemalung der Gebäude und Felsenstrukturen, die passende Ausgestaltung von Kleinmotiven wie die Vervollständigung von Gehöften mit vielerlei bäuerlichem Zubehör oder die Gestaltung von Hecken, Zäunen

und Gebüsch. Nicht immer kann man dabei ungehindert auf die entsprechenden Bereiche zugreifen. Schnell entstehen bei diesen letzten Handgriffen Schäden an bereits gestalteten Anlagenteilen wie etwa der Oberleitung oder den filigranen Lichtsignalen usw. Es empfiehlt sich daher von Haus aus, bei allen Arbeiten stets von oben und mit viel Umsicht in die Anlage einzugreifen, denn mit unbedachten horizontalen und womöglich rüden oder hektischen Eingriffen ist schnell die gute Laune verdorben. Ebenso wichtig: die passende Arbeitskleidung. Herabhängende Hemdärmel etwa können üblen Schaden anrichten ...

# **Die Straßenbeleuchtung: etwas vertrackt, aber der Aufwand lohnt sich**

Unsere Anlage sollte auch bei "Nachtbetrieb" ein harmonisches Bild abgeben. Wir sollten also schon vor dem endgültigen Einbau der Gebäude die Beleuchtungssockel installieren und vor allem die filigranen Straßen- und Bahnsteigleuchten aus dem Märklin Sortiment an Ort und Stelle einbauen. Während die Gebäudebeleuchtung weniger Aufwand bereitet, ist bei den angesprochenen Leuchten etwas mehr Filigranarbeit erforderlich. Deren etwas anspruchsvolles Anschlusskonzept erfordert bei der Installation vor allem unterhalb der Anlage ein bisschen mehr Aufwand – der aber durch ein geradezu festliches Licht belohnt wird.

#### **Die Vorbereitung zur Begrünung**

Sobald wir sämtliche Leuchten einschließlich der Gebäudebeleuchtung installiert haben und diese auch funktioniert, können wir zum wesentlichen Teil dieser letzten Folge schreiten, nämlich zur Anlagenbegrünung. Gegenwärtig befindet sich unsere Landschaft in einem schmutzigen "Gipsweiß" – und dies soll sich nun Schritt für Schritt ändern. Gipsflächen, auch jene, die wir mit Sägemehlzusatz aufgetragen hatten, sind von Natur aus porös und daher sehr saugfähig. Ohne ausreichende Vorbehandlung würden Farbaufträge oder Streumaterialien keine ausreichende Haftung erreichen und demzufolge früher oder später abplatzen bzw. sich lösen. Kurzum: Der Untergrund muss ausreichend grundiert werden, und zwar mit sogenanntem "Tiefgrund" vom Baumarkt oder Malergeschäft.

Diese wässerige Konsistenz tragen wir mit einem Flachpinsel satt und flächendeckend auf. Dabei ist es sehr vorteilhaft, wenn wir die Flüssigkeit für Wiesenflächen mit grüner Dispersionsfarbe bzw. Wege oder Ackerflächen mit hellbrauner und Felsgestein mit hellgrauer Farbe leicht einfärben. Dies dient einerseits für die ansonsten farblose Flüssigkeit als Streichkontrolle und beugt andererseits bei der späteren Begrünung einem weißen und hässlichen Durchschimmern vor. Außerdem entsteht damit ein farbliches Gesamtbild, das schon weitgehend die Beurteilung der harmonischen Farbenzusammenhänge zulässt. Die Grundierung trocknet verhältnismäßig rasch, sodass nach etwa 20 Minuten mit der Weiterbehandlung begonnen werden kann (Foto 1).

# **Die Felsenbemalung: auf abgestufte Farbintensität achten**

Neben kleineren Gesteinsflächen an steil abfallenden Geländepartien haben wir auf unserer Anlage über den beiden Wendeltürmen je eine größere Felspartie vorgesehen. Links sollte es eine Spitzkuppe sein, rechts haben wir zwei schräg geschichtete Felswände vorgesehen. Wir wählten Sandgestein, bei dem verschiedene Brauntöne vorherrschen. Als Basisfarbe eignet sich ein mit Weiß aufgehelltes Ocker (Acrylfarbe) mit nur geringer (!!) Zugabe von Rot. Die Farbe wird ziemlich

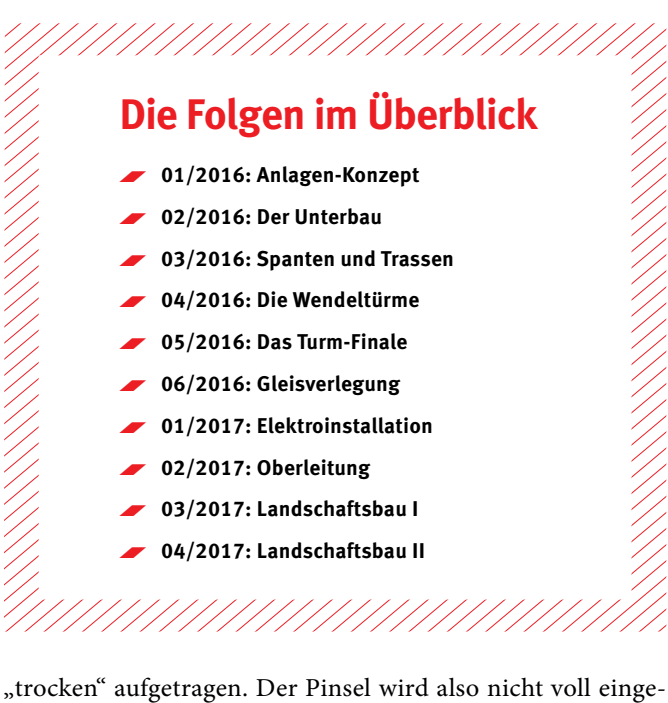

taucht, sondern vielmehr wird die Farbe an einem Zeitungsblatt weitgehend abgewischt und sodann flächendeckend aufgetragen. Nach dem Trocknen wird dieser Grundanstrich stellenweise ebenfalls "trocken" mit etwas dunklerem Braun übertönt, wobei Farbtrennlinien zu vermeiden sind. Sobald dieser Basisanstrich restlos getrocknet ist, wird Lasurfarbe aufgetragen. Diese besteht ebenfalls aus Acryl, und zwar in einem deutlich zu Violett tendierenden Farbton (Ocker + Rot + Blau). Sie wird circa mit einem Drittel Wasserzusatz unter Zugabe von einem Tropfen Spülmittel verdünnt. Der anschließende Lasurauftrag muss ziemlich satt erfolgen und vor allem in sämtliche Ritzen und Spalten eindringen.

Gleich danach wird die überflüssige Lasurfarbe mit einem Naturschwamm oder weichen Lappen wieder abgewischt. Der Schwamm wird dabei wiederholt in klarem Wasser ausgewaschen, dann kann mit weiterem gezieltem Abwischen der

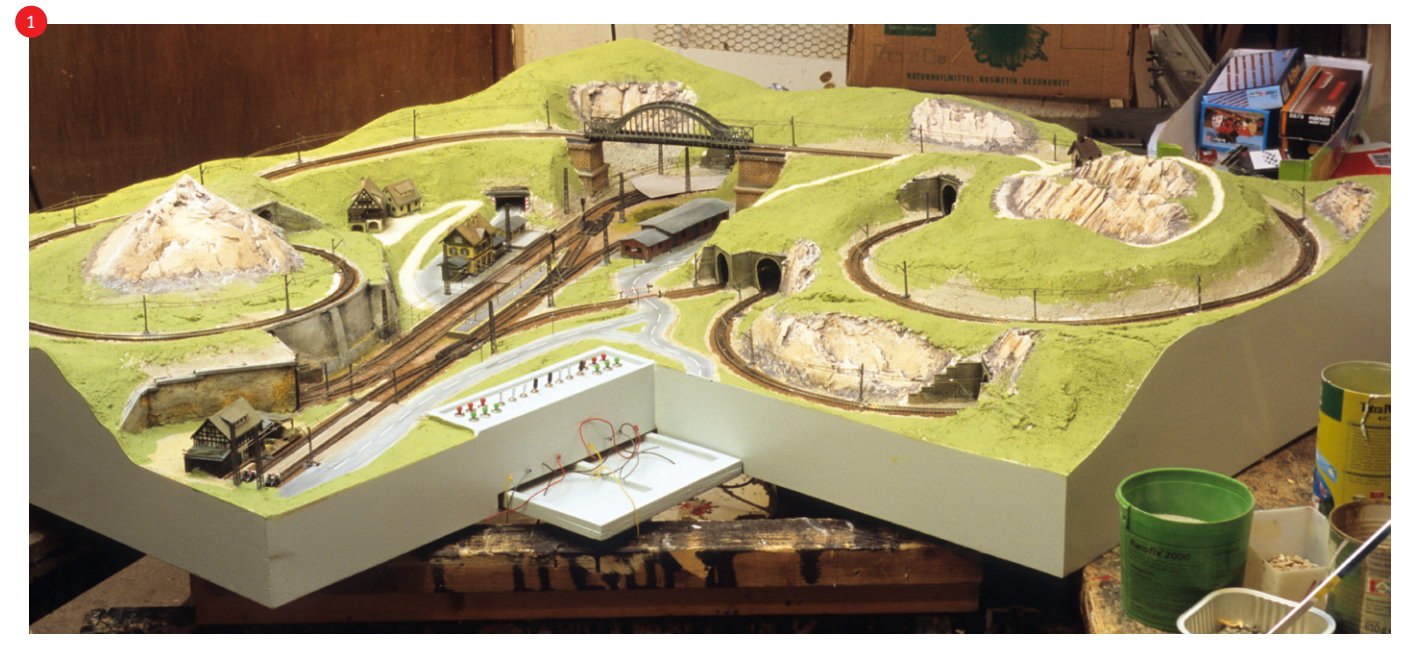

Der farbliche Gesamteindruck des Geländes ist nach der Grundierung mit eingefärbtem "Tiefgrund" schon deutlich zu erkennen.

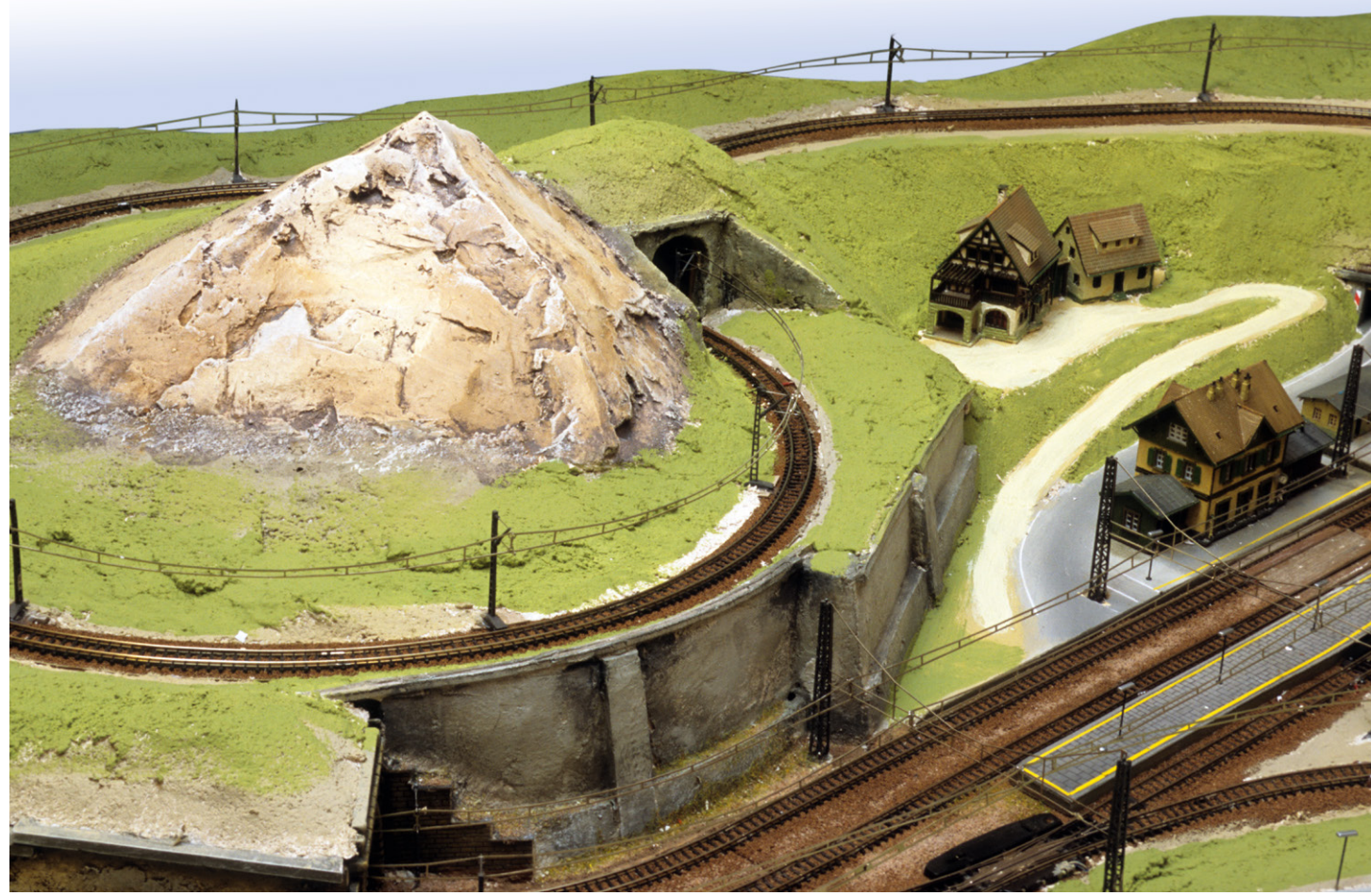

Das Gebirge über den Wendeln haben wir als Sandsteinfelsen gestaltet. Mittels Lasurverfahren konnte ein realistisches Felsenbild erreicht werden.

gewünschte Farbeffekt ziemlich genau erzielt werden. Das heißt, die Lasurfarbe haftet vorrangig in Ritzen und Vertiefungen und hinterlässt dagegen auf glatten Stellen einen mehr oder weniger durchscheinenden Grundanstrich, sodass sich letztlich ein sehr realistisches Felsenbild ergibt (Foto 2).

#### **Die Begrünung in der Praxis**

Mit der Begrünung erwacht gewissermaßen unsere Landschaft mit allen ihren Farben und Formen zum Leben. Damit diese Metamorphose gelingt, brauchen wir vor allem geeignetes Streumaterial (möglichst in Frühlingsfarben) sowie ausreichend Bepflanzungsmaterial in Form von Laub- und Nadelgehölzen. Ein entscheidender Punkt ist das richtige Auftragen des Streumaterials, damit es auch dauerhaft festsitzt. Daher bereiten wir zunächst eine geeignete Einbettmasse vor. Diese besteht aus hellgrüner Dispersionsfarbe, der circa zehn Prozent Leitungswasser und ebenso viel Weißleim beigemischt werden. Ein Tropfen Spülmittel macht die Masse erst so richtig flüssig. Diese Masse tragen wir nun mit einem Breitpinsel in etwa DIN-A4-großen Flächen satt auf die zu begrünenden Flächen auf und streuen sogleich die Grasfasern ein. Als hilfreiches Utensil eignet sich ein Küchensieb mit entsprechender Maschenweite, mit dem die Fasern sehr gleichmäßig und zügig auf die Leimfläche aufgetragen werden können (Foto 3). Mit dieser Methode wird ein Florteppich erreicht, der dem einer elektrostatischen Beflockung oder den üblichen Grasmatten in nichts nachsteht. Kleinere Ecken und Winkel hingegen müssen wir nach wie →

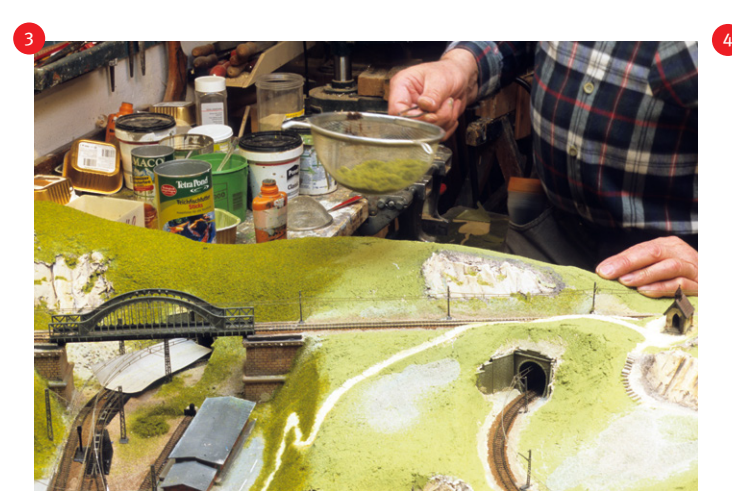

Ein Küchensieb mit entsprechender Maschendichte eignet sich vorzüglich zum Begrünen größerer Wiesenflächen.

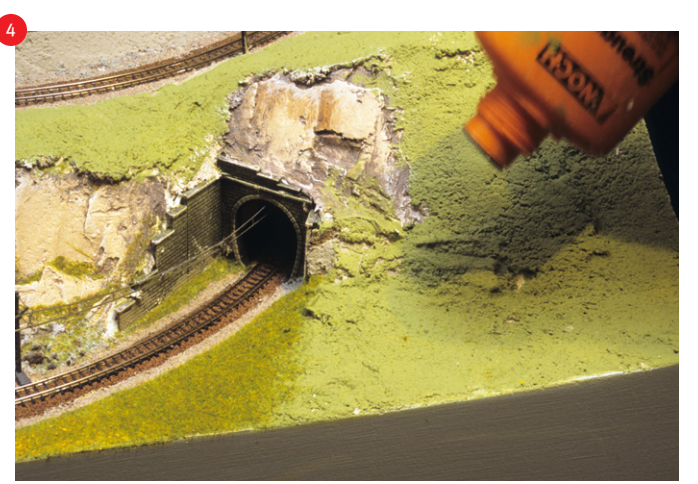

Für kleinere Flächen an schwer zugänglichen Stellen und Ecken empfiehlt sich nach wie vor am besten die altbewährte "Noch-Streudose".

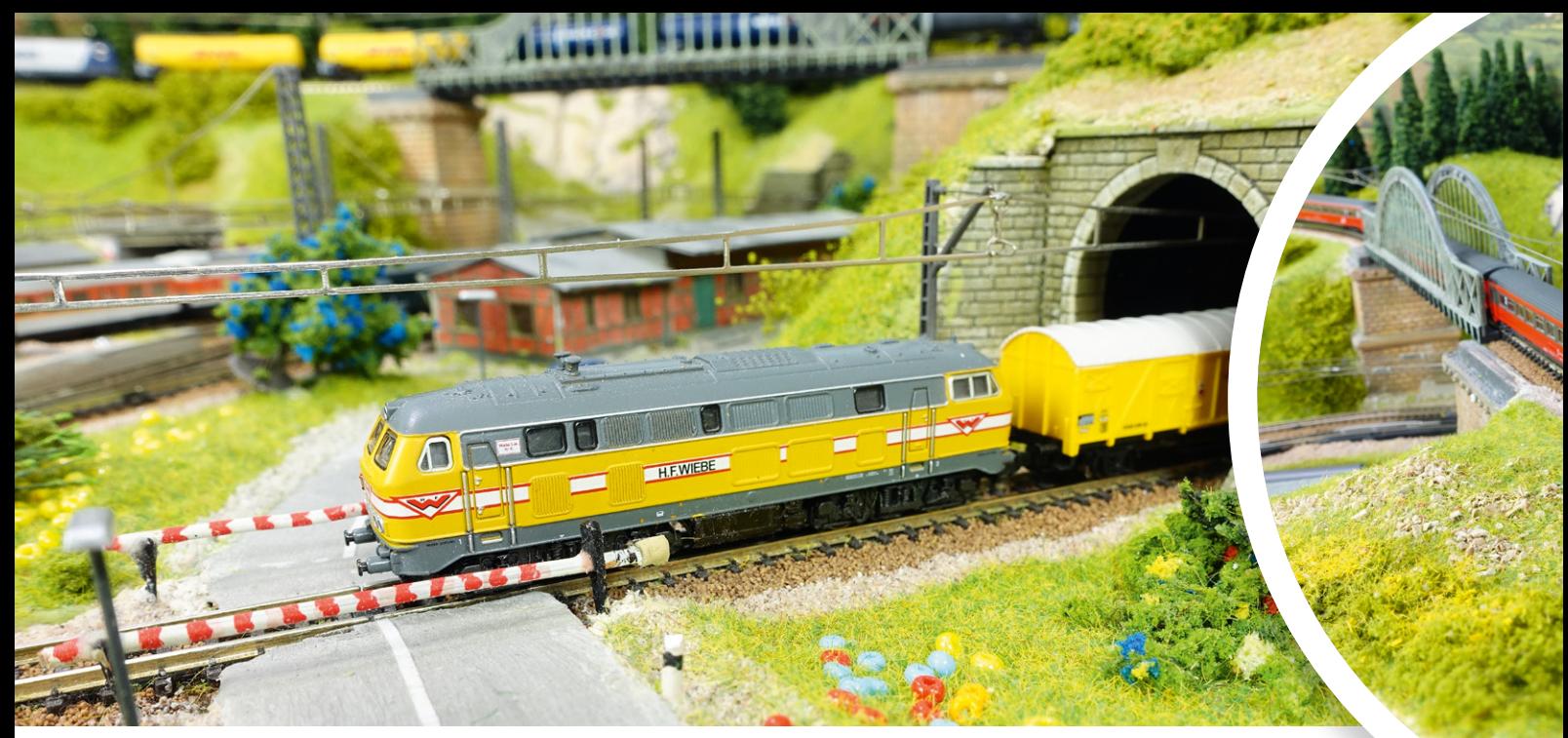

Unsere Spur-Z-Anlage ist nicht nur landschaftlich eine Wucht, sondern überzeugt durch einen regen Fahrbetrieb. Der Lohn der Arbeit (man denke etwa an die Errichtung unserer Oberleitung): viele begeisterte "Ahhhs und Ohhhs".

→ vor am besten mit der altbewährten "Noch-Streudose" begrünen (Foto 4). Wichtig ist im Endeffekt, dass wir den Streufasern genügend Zeit zum Abbinden einräumen. Das überschüssige Material sollte man am besten am nächsten Tag mit dem Handstaubsauger absaugen. Tipp: Wenn der Staubsaugerbeutel vorher sauber gereinigt wird, kann das abgefangene Material wiederverwendet werden.

# **Die Baum- und Wildwuchsvegetation**

Nach dem Begrünen mit Streufasern und dem abgesaugten Überschussmaterial wirkt die gesamte Szene noch viel zu einheitlich grün. Es müssen Farbnuancen eingebracht werden. Diese erreichen wir in erster Linie mit der Aufforstung von Waldflächen, die sofort einen ins Dunkelgrün gehenden Effekt in die Landschaft bringen. Wichtig ist, dass die Nadelbäume vorbildgerecht in engen Abständen aneinandergesetzt werden, denn nur so kann ein Nadelwald vorbildlich wirken. Diese Waldoptik kann noch aufgewertet werden, wenn man mit einem Breitpinsel gelbe Dispersionsfarbe leicht über die Nadelspitzen überwischt und damit den frühlinghaften "Maiwuchs" andeutet.

Mit dem Aufforsten von Laub- und Nadelgehölzen haben wir das eintönige Grün der Wiesenflächen verbannt – die Szene wirkt schon viel lebendiger. Es fehlen aber noch die diversen Sträucher, Büsche und der Wildwuchs, die das "grüne Bild" letztlich vervollkommnen. Eine praktische Methode, um Sträucher und Gebüsch zu gestalten, besteht darin, entweder aus dem universellen Decoflies (z. B. von Heki) entsprechende Büsche über

die Fingerkuppe zu formen und diese mit einem Leimtupfer an Ort und Stelle zu fixieren. Noch wirksamer ist es, einige "Großbäume" anzuschaffen und davon die einzelnen Äste abzuzwicken, dann steht eine Vielzahl vorbildlicher Sträucher und Büsche zur Verfügung. Wenn man zudem die Verpackung der Bäume nicht gleich wegwirft, kann man die darin angesammelten Fasern und Flocken mit Weißleim zu einem pastösen Klumpen mischen und hiervon wahrlich die schönsten Gebüsche auf die Anlage zaubern. Allerdings brauchen diese lange zum Aushärten. Alle so entstandenen Individualgehölze kann man wiederum ganz leicht mit buntem Streumaterial berieseln und somit einen weiteren Farbeffekt herbeiführen.

Wildwuchs findet man hauptsächlich in unbewirtschaftetem Gelände oder an Steilhängen und an Waldrändern. Diese Geländeformen kommen auf unserer Anlage häufig vor. Wir erreichen diese Art der Begrünung hauptsächlich mit dem oben erwähnten Flies. Von diesen Matten zupft man kleine Stücke ab, zieht sie etwas auseinander und legt sie auf die zuvor mit Leimwasser benetzte Stelle auf. Ihre endgültige "zerzauste" Form erhalten sie an Ort und Stelle, indem man sie mit den Fingern zurechtzupft und somit an die Umgebung anpasst. Eine geringe Dosis bunten Streumaterials wertet auch diese Art der Vegetation ganz erheblich auf.

### **Gebäude sorgen für Abwechslung und Farbtupfer**

Alleine von der natürlich ausgestalteten Grünlandschaft lebt unsere Modellbahnanlage natürlich nicht. Erst die eingebauten Gebäude bringen den richtigen Farbeffekt ins Spiel. Aber auch die

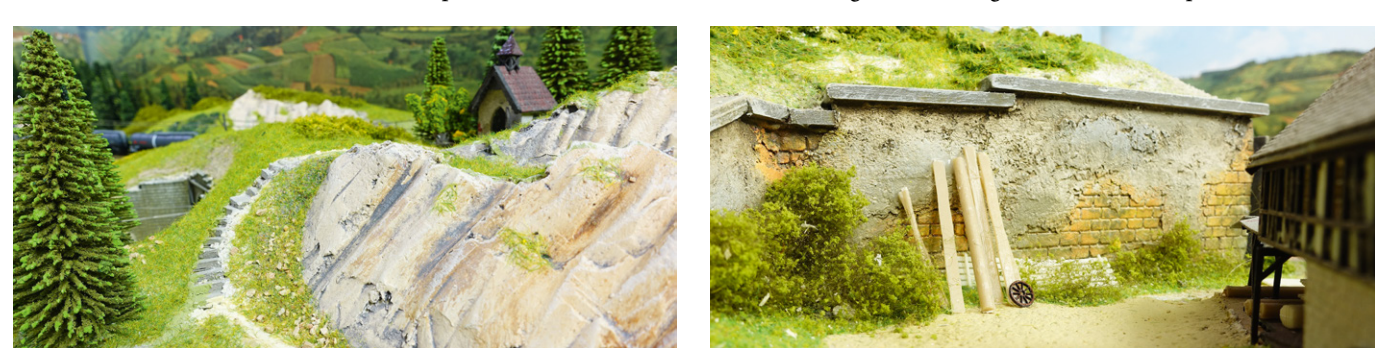

Kleine Tricks, große Wirkung: Gelbe, mit einem Breitpinsel auf den Nadelspitzen aufgebrachte Dispersionsfarbe verleiht normalen Tannen den typisch frühlingshaften "Maiwuchs" (links). Und eine fein nachgebildete Stützmauer ist ein schönes Übergangselement zwischen Landschaft und Gebäuden.

#### Wildwuchs unterscheidet sich deutlich von bewirtschafteten Geländeflächen.

Daher sollte in entsprechenden Bereichen – zum Beispiel entlang der Gleistrassen – eine sichtbar andere Optik herrschen.

Kunstbauten wie die

als der Fahrbetrieb "angeschmissen" und dazu bei Dämmerlicht "Ahhhs" und "Ohhhs" wurden rasch wieder zur vorherrschenden Nebenweg überfrequentiert ist. Damit muss man als Modellbahner leben. Doch alle Kritik erlosch an diesem Nachmittag schlagartig, die Anlagenbeleuchtung zugeschaltet wurde. Kaum ein Betrachter hielt es für möglich, dass auf dieser kleinen Anlage so viel abwechslungsreicher Fahrbetrieb stattfinden kann. Entzückte Tonlage und angesichts der immensen Betriebsamkeit entlang der Bahn war sogar der Bahnübergang mit den etwas zu hoch angesetzten Schlagbäumen schnell vergessen ...

# **mit Lauflichtelektronik** *Text: Karl Albrecht; Fotos: Karl Albrecht, Claus Dick*

**UVP: 20,50 € UVP: 25,95 €** attraktive Stützmauer im Vordergrund, die glaubhaft in die Landschaft passende Bogenbrücke oder die verschiedenen, teils im Eigenbau hergestellten Tunnelportale bereichern die Landschaftsoptik. Nicht in geringerem Maße trägt unser wenn auch wenig verzweigtes Straßen- und Wegenetz ebenfalls zur gesamten Farben- und Stilharmonie bei, ebenso wie die über der rechten Wendel errichtete Kapelle mit vorgelagertem Treppenaufgang. Dass es sich bei der Noch-Kapelle jedoch um ein H0-Modell handelt, nahmen bei einem kürzlichen Besuchernachmittag die Gäste erst wahr, als man sie darauf aufmerksam machte. So kann man sich mitunter schon einmal eine kleine Schwindelei erlauben.

**5085** 

**1518** 

H0

**Polizist mit** 

**beleuchteter Kelle**

H0

**Verkehrszeichen 222** 

**mit LED-Beleuchtung**

#### **Schlussakkord: ein paar leise Molltöne – und viel Applaus**

wertet, dem einen passte das Gatter mit der Schafherde an einem beiden Endgleisen an der Holzverladestation nicht akzeptiert, die Allerdings gab es in der Runde auch Kritiker, denen man kaum etwas recht machen kann. So wurde die Oberleitung über den Bahnschranken wurden als maßstäblich zu hoch angesetzt be-Wiesenhang nicht, der andere beanstandete die Verkehrsdichte auf den Nebenstraßen – obwohl heutzutage fast schon jeder 罙

**Im Internet können Sie alle Folgen unter www.maerklin-magazin. de im Bereich Themen-Specials und Serien als PDF downloaden.** 

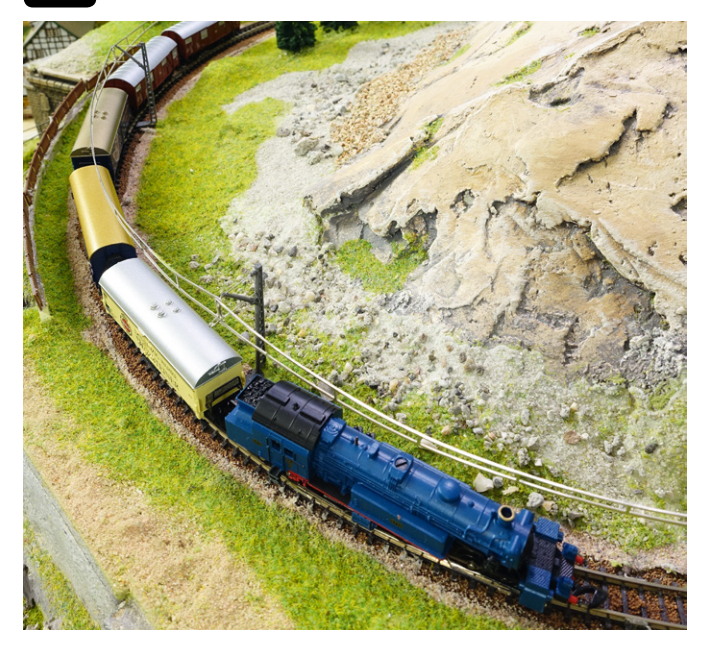

Sandstein trägt seinen Namen nicht ohne Grund. Sorgsam erodierte Bereiche gehören daher zu einem authentischen Anblick unbedingt dazu.

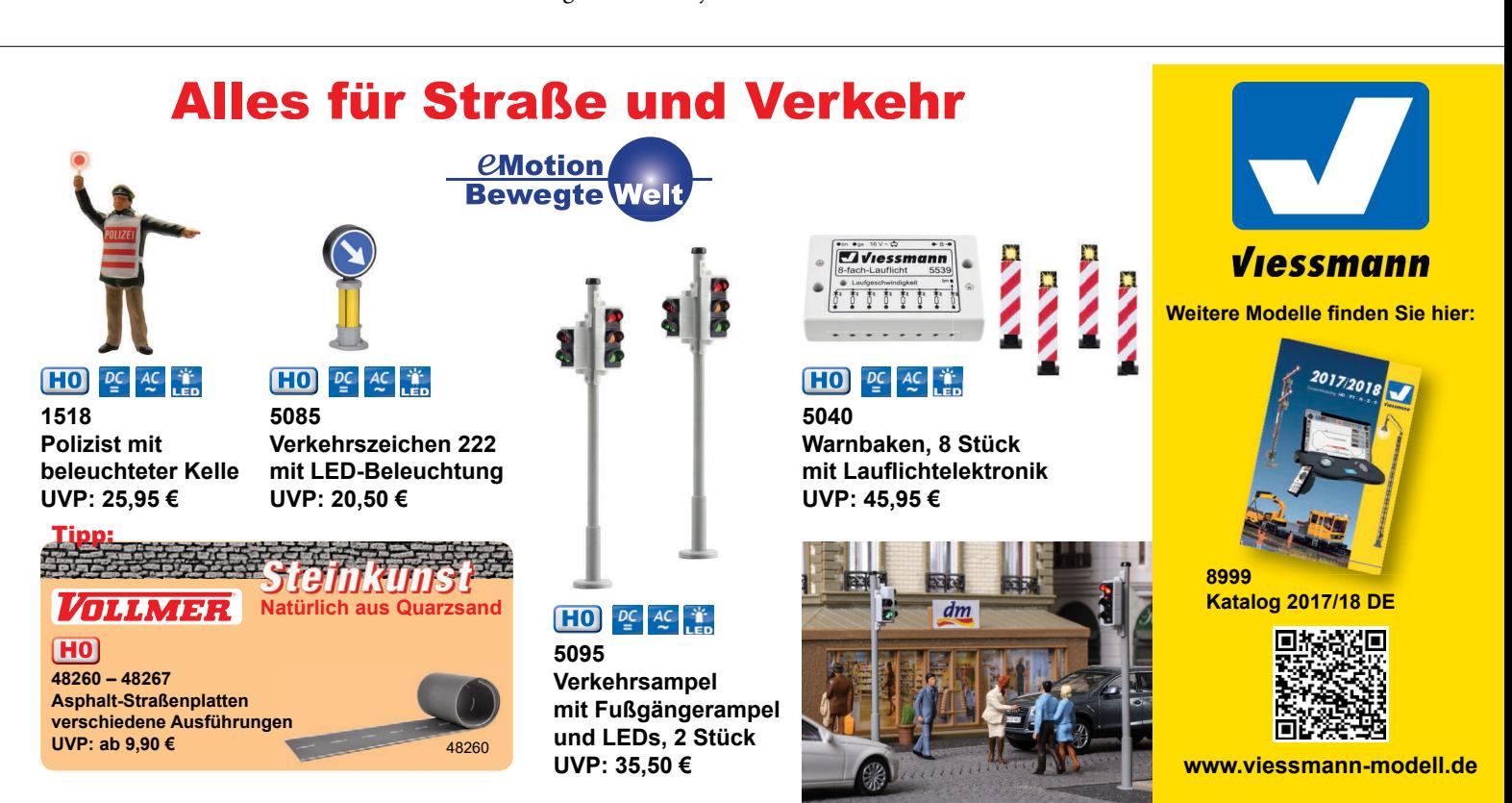